# *Memory Management Basics*

#### **Basic Memory Management Concepts Address spaces**

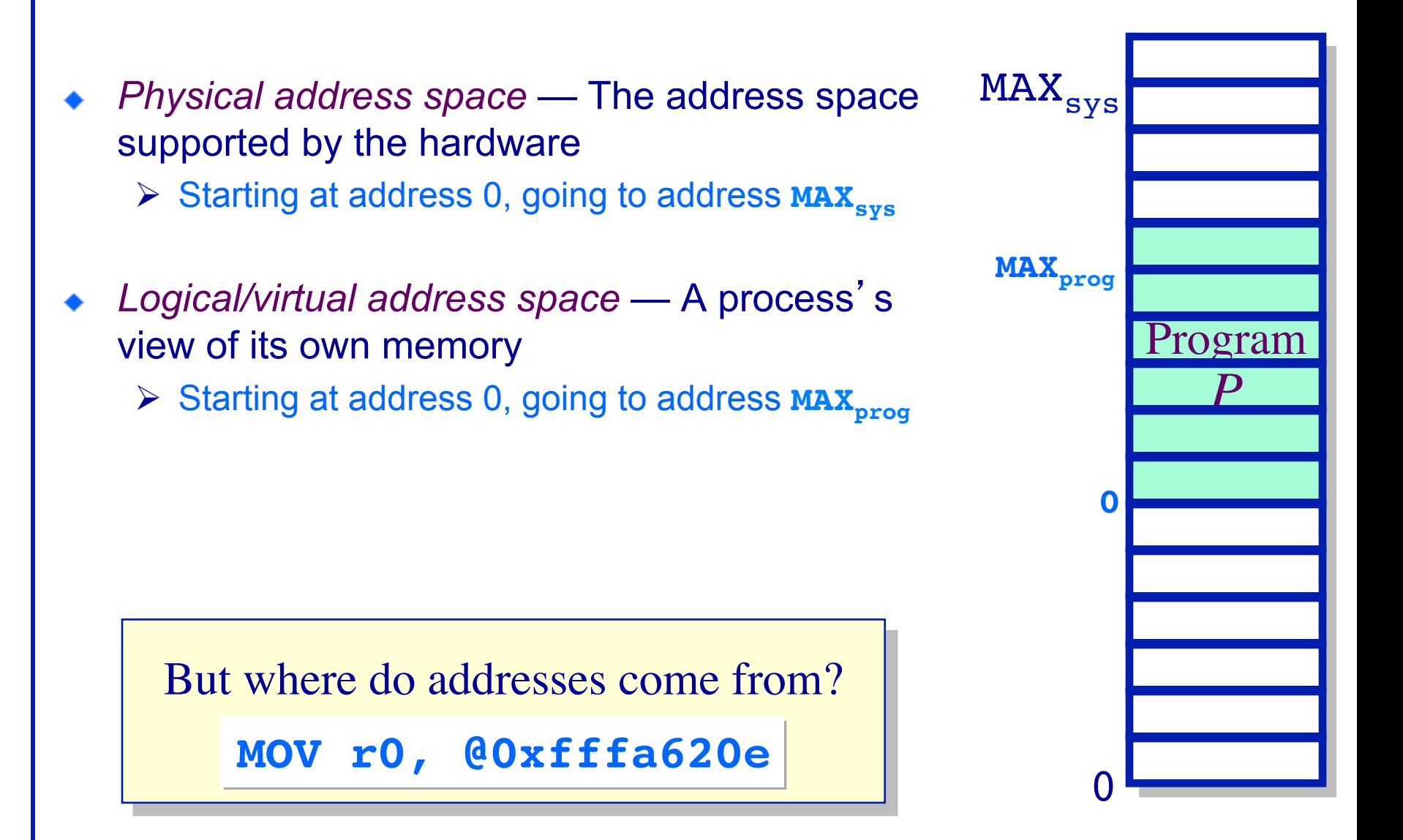

## • Which is bigger, physical or virtual address space?

- ØA. Physical address space
- **≻B. Virtual address space**
- $\triangleright$  C. It depends on the system.

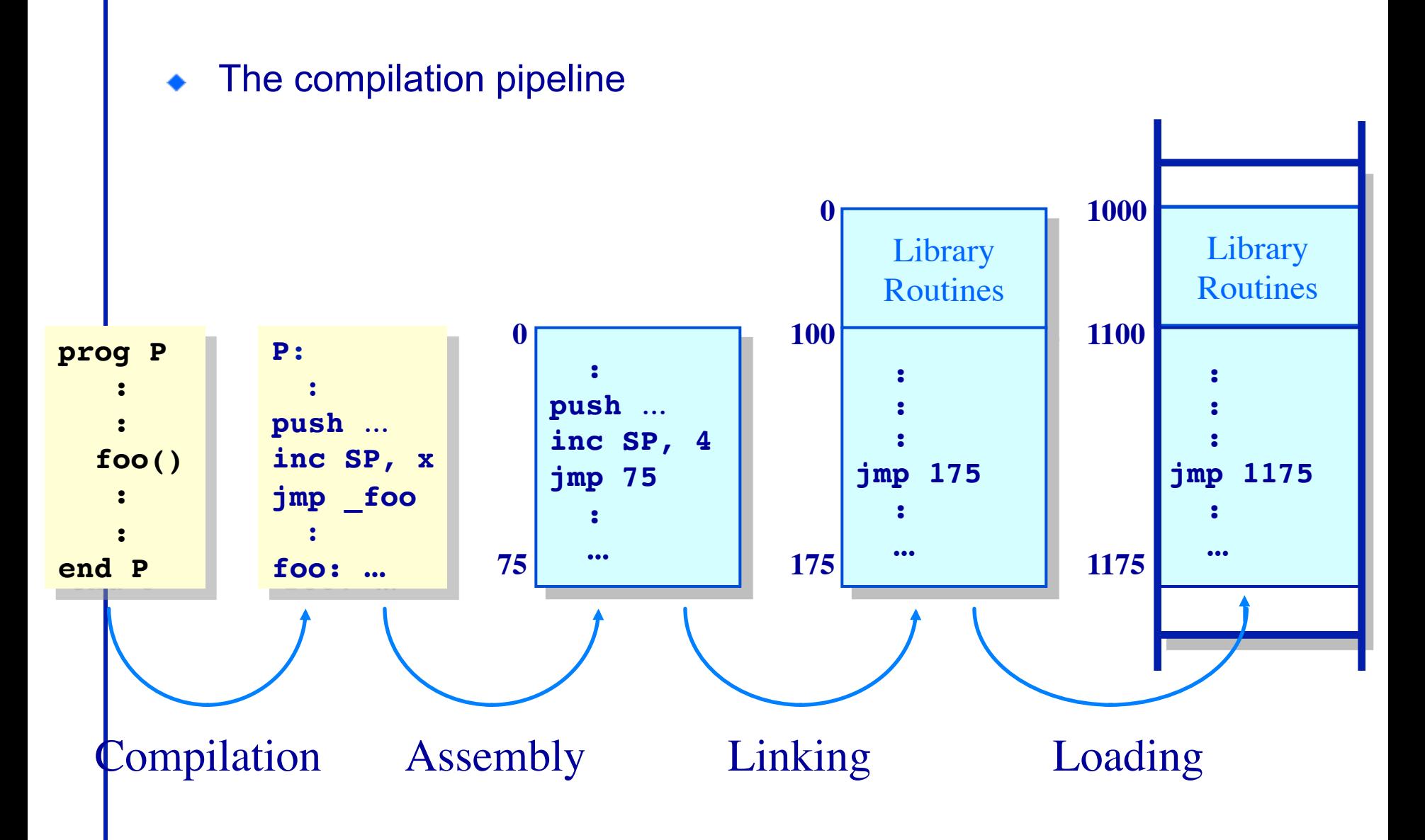

### **Program Relocation**

- Program issues virtual addresses
- Machine has physical addresses.
- If virtual  $==$  physical, then how can we have multiple programs resident concurrently?
- Instead, relocate virtual addresses to physical at run time.
	- Ø While we are relocating, also bounds check addresses for safety.
- $\bullet$  I can relocate that program (safely) in two registers...

## **Basic Concepts (Cont**'**d.)**

**Address Translation**

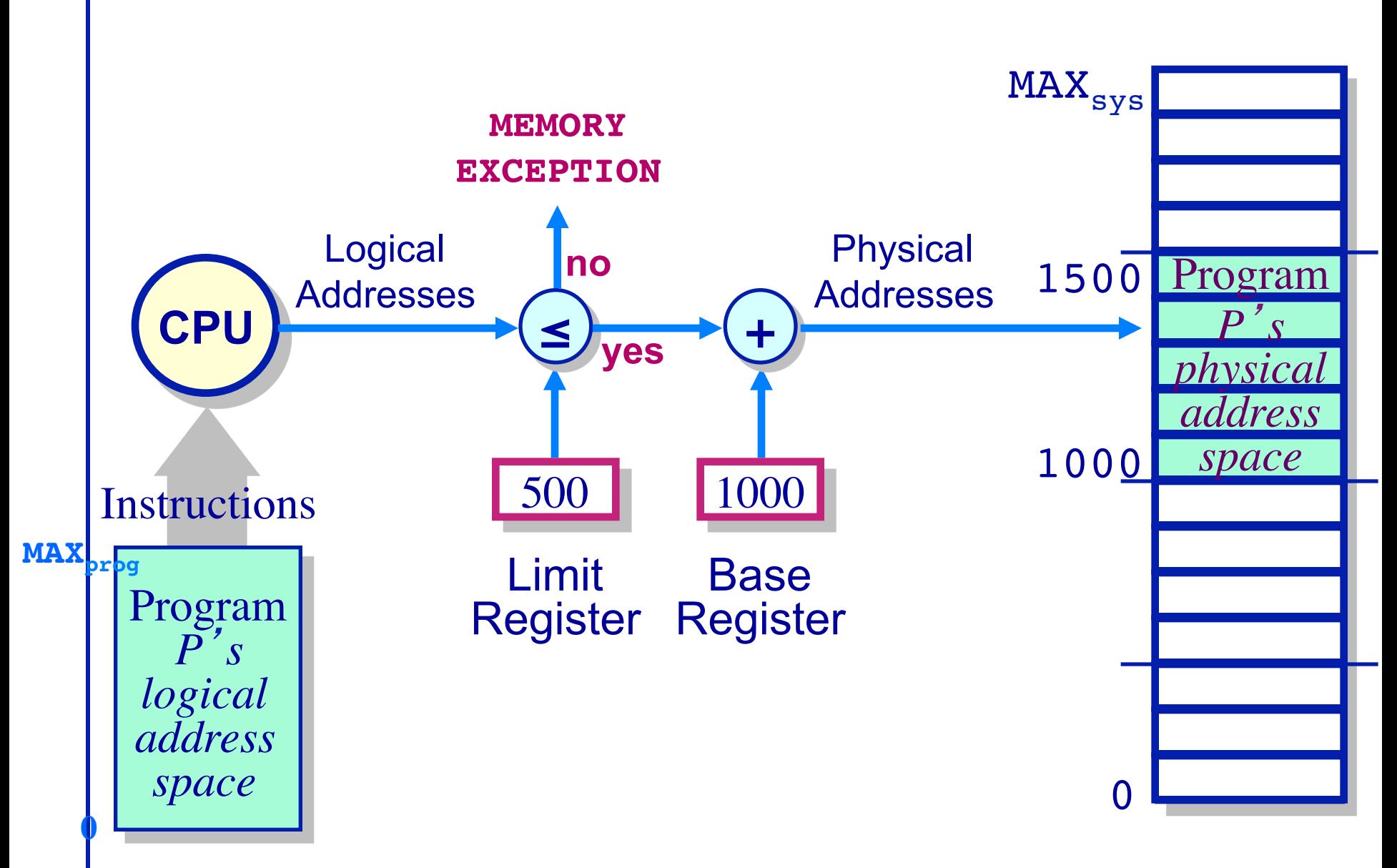

- With base and bounds registers, the OS needs a hole in physical memory at least as big as the process.
	- $\triangleright$  A. True
	- $\triangleright$  B. False

## **Evaluating Dynamic Allocation Techniques**

**The fragmentation problem**

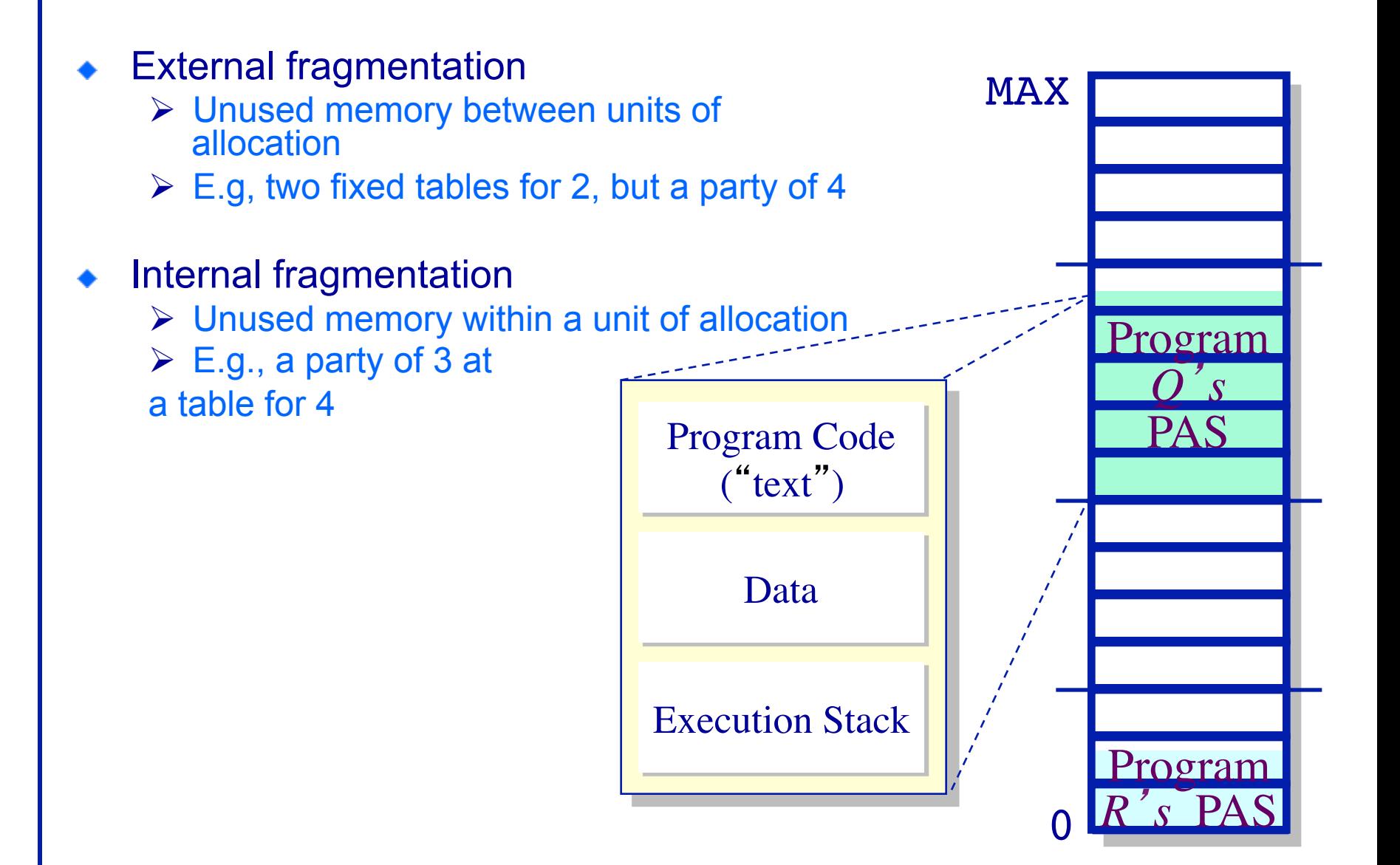

## **Simple Memory Management Schemes**

**Dynamic allocation of partitions**

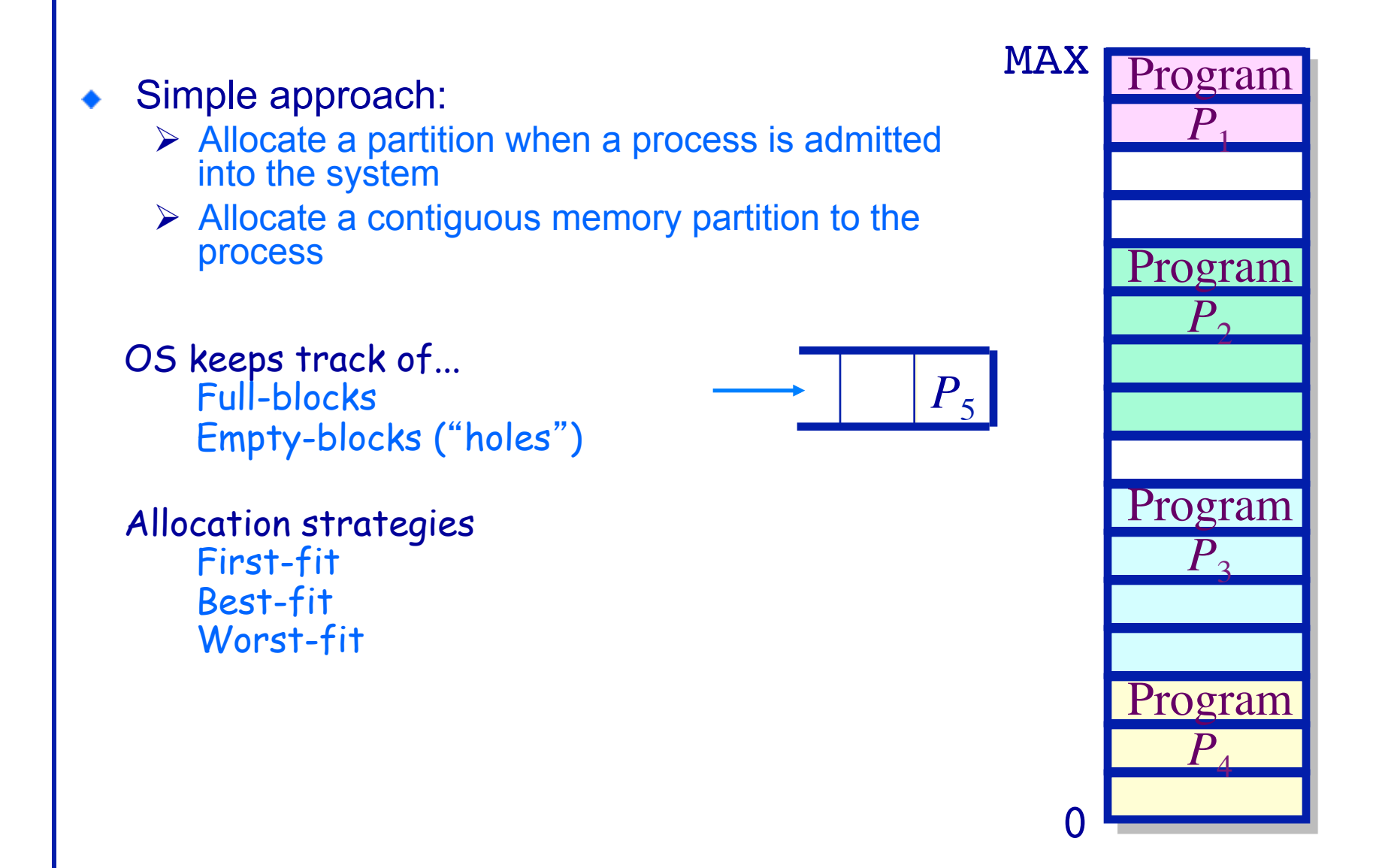

 To allocate *n* bytes, use the *first* available free block such that the block size is larger than *n.* 

To allocate 400 bytes, we use the 1st free block available

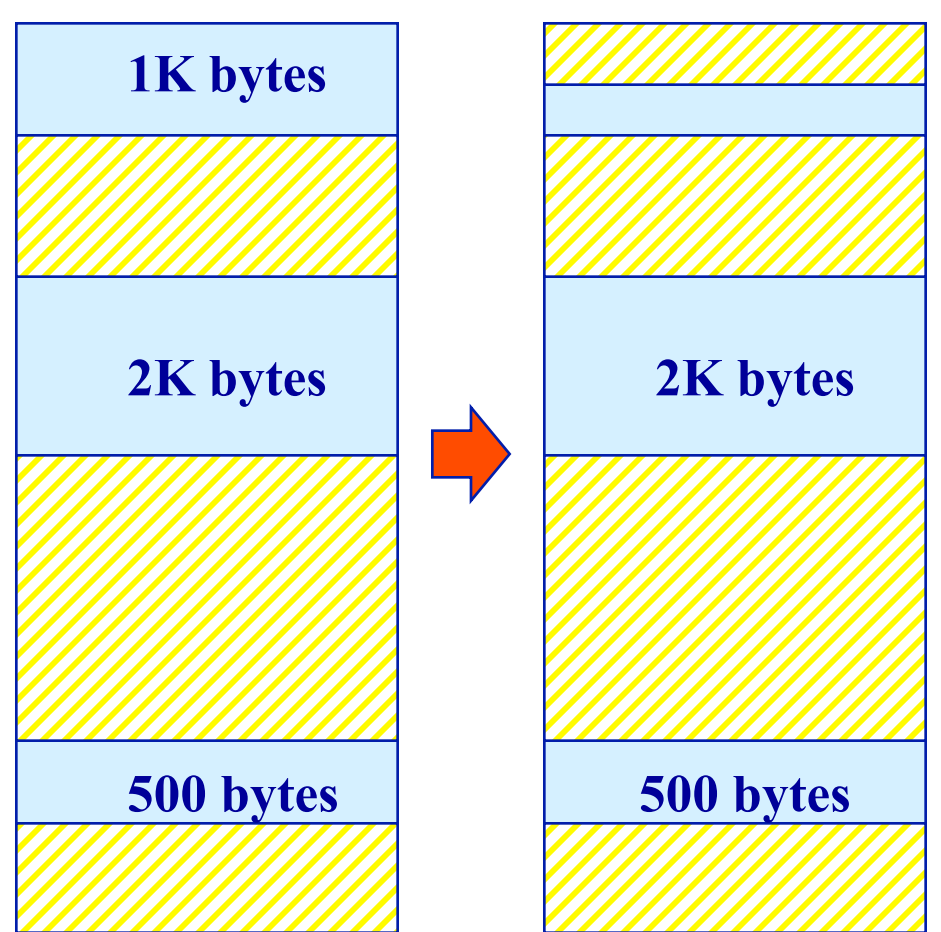

## **Rationale & Implementation**

#### Simplicity of implementation

#### Requires:

- $\triangleright$  Free block list sorted by address
- $\triangleright$  Allocation requires a search for a suitable partition
- $\triangleright$  De-allocation requires a check to see if the freed partition could be merged with adjacent free partitions (if any)

#### Advantages

- **Simple**
- Tends to produce larger free blocks toward the end of the address space

Disadvantages

- ◆ Slow allocation
- External fragmentation

 To allocate *n* bytes, use the *smallest* available free block such that the block size is larger than *n.* 

To allocate 400 bytes, we use the 3rd free block available (smallest)

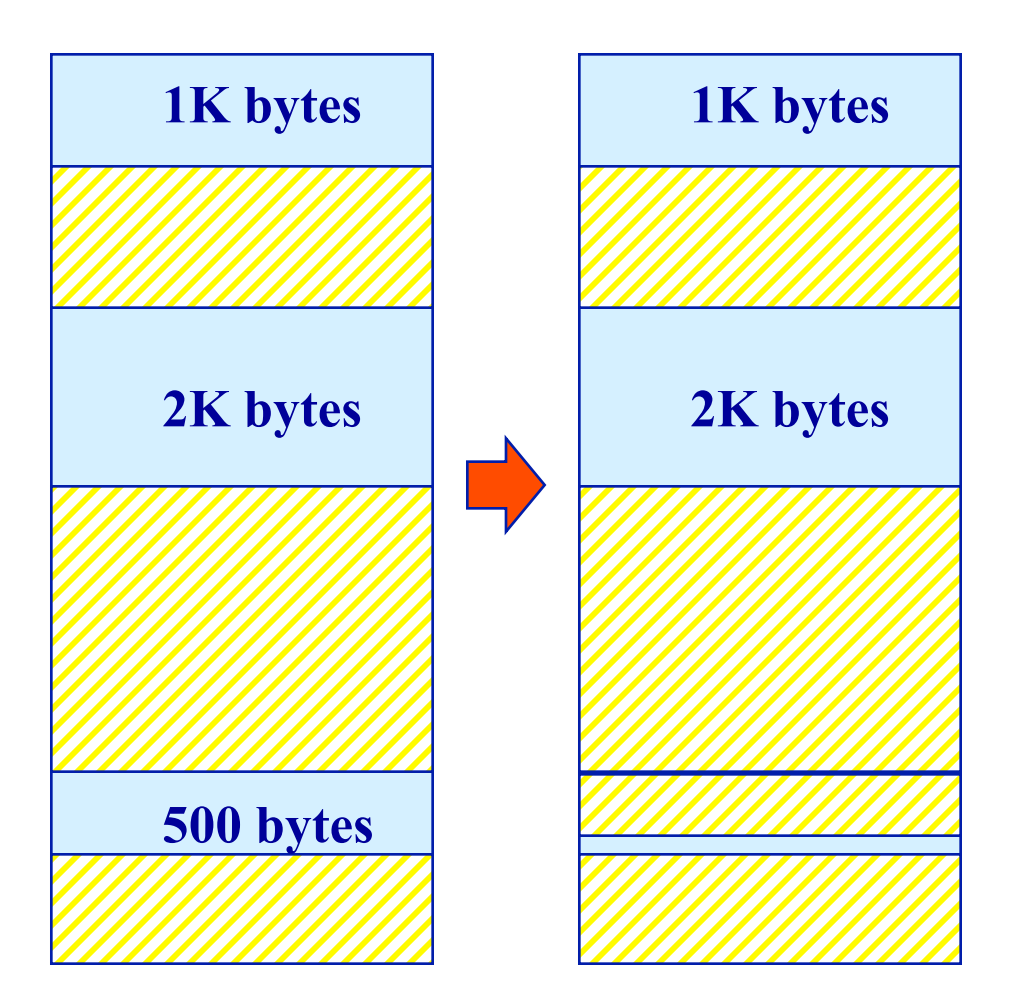

## **Rationale & Implementation**

- To avoid fragmenting big free blocks
- To minimize the size of external fragments produced

#### Requires:

- $\triangleright$  Free block list sorted by size
- $\triangleright$  Allocation requires search for a suitable partition
- $\triangleright$  De-allocation requires search + merge with adjacent free partitions, if any

#### Advantages

- Works well when most allocations are of small size
- **Relatively simple**

**Disadvantages** 

- ◆ External fragmentation
- ◆ Slow de-allocation
- Tends to produce many useless tiny fragments (not really great)
- Doug Lea's malloc "In most ways this malloc is a best-fit allocator"

 To allocate *n* bytes, use the *largest* available free block such that the block size is larger than *n.* 

To allocate 400 bytes, we use the 2nd free block available (largest)

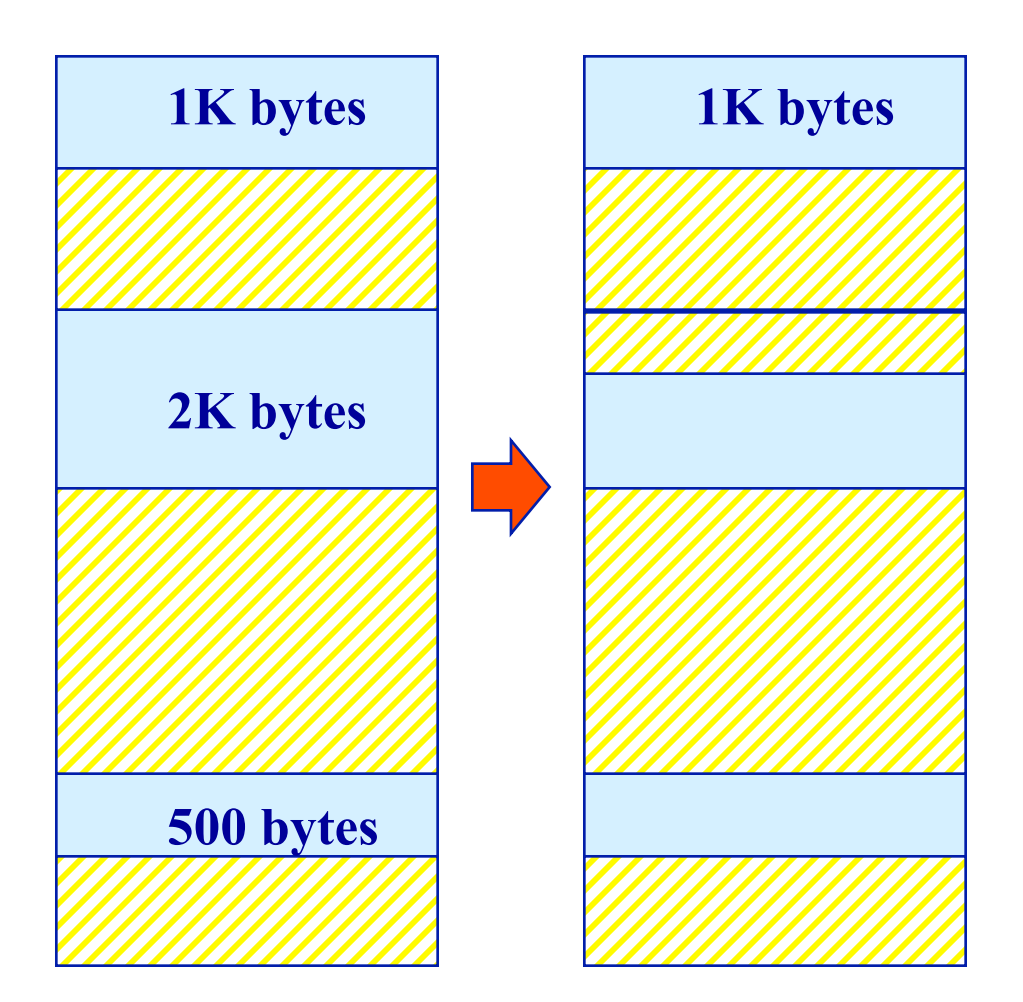

## **Rationale & Implementation**

#### To avoid having too many tiny fragments

#### Requires:

- $\triangleright$  Free block list sorted by size
- $\triangleright$  Allocation is fast (get the largest partition)
- $\triangleright$  De-allocation requires merge with adjacent free partitions, if any, and then adjusting the free block list

#### Advantages

Works best if allocations are of medium sizes

#### Disadvantages

- ◆ Slow de-allocation
- External fragmentation
- Tends to break large free blocks such that large partitions cannot be allocated

◆ First fit, best fit and worst fit all suffer from external fragmentation.

 $\triangleright$  A. True

 $\triangleright$  B. False

# **Dynamic Allocation of Partitions**

**Eliminating Fragmentation**

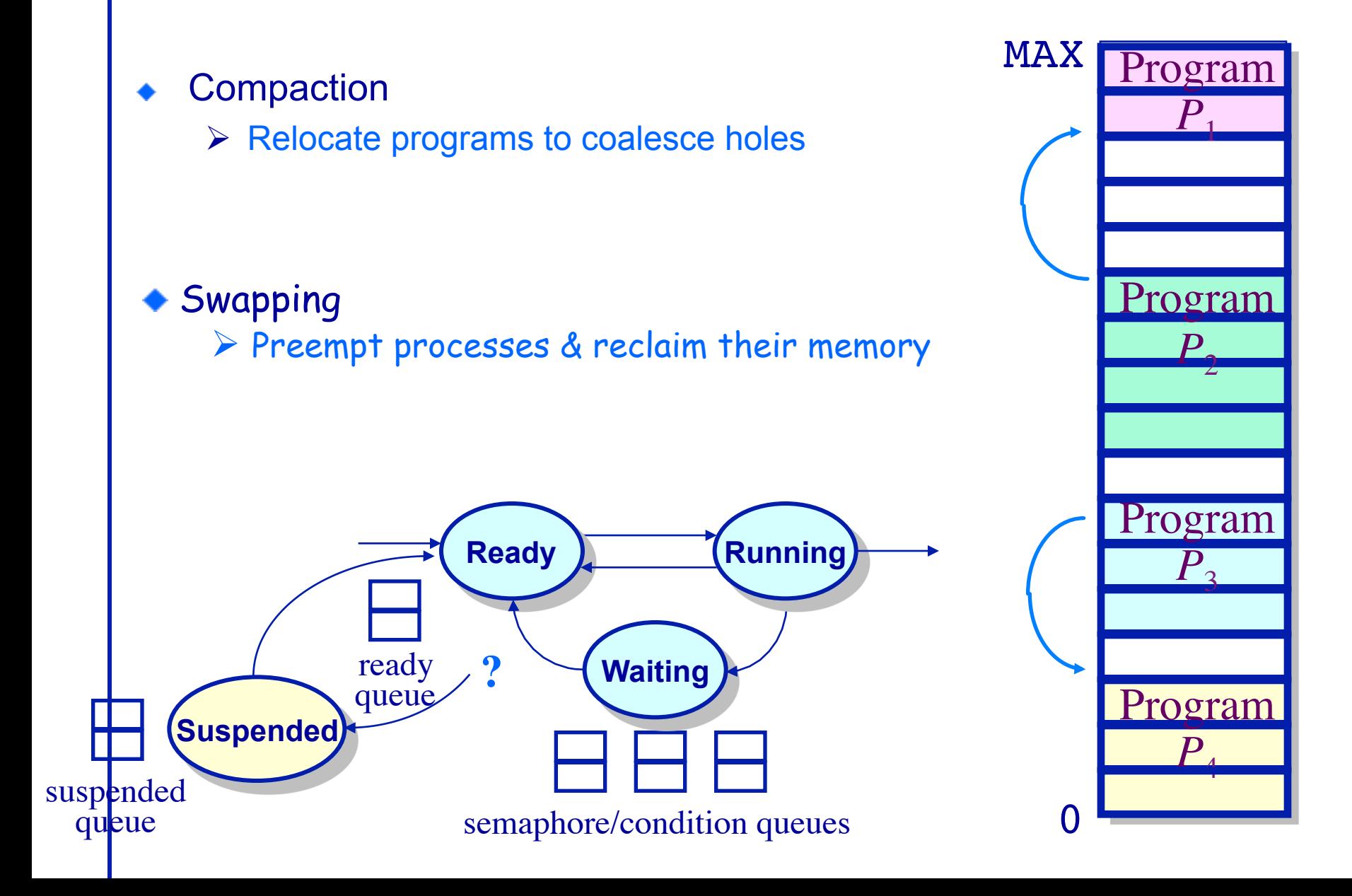

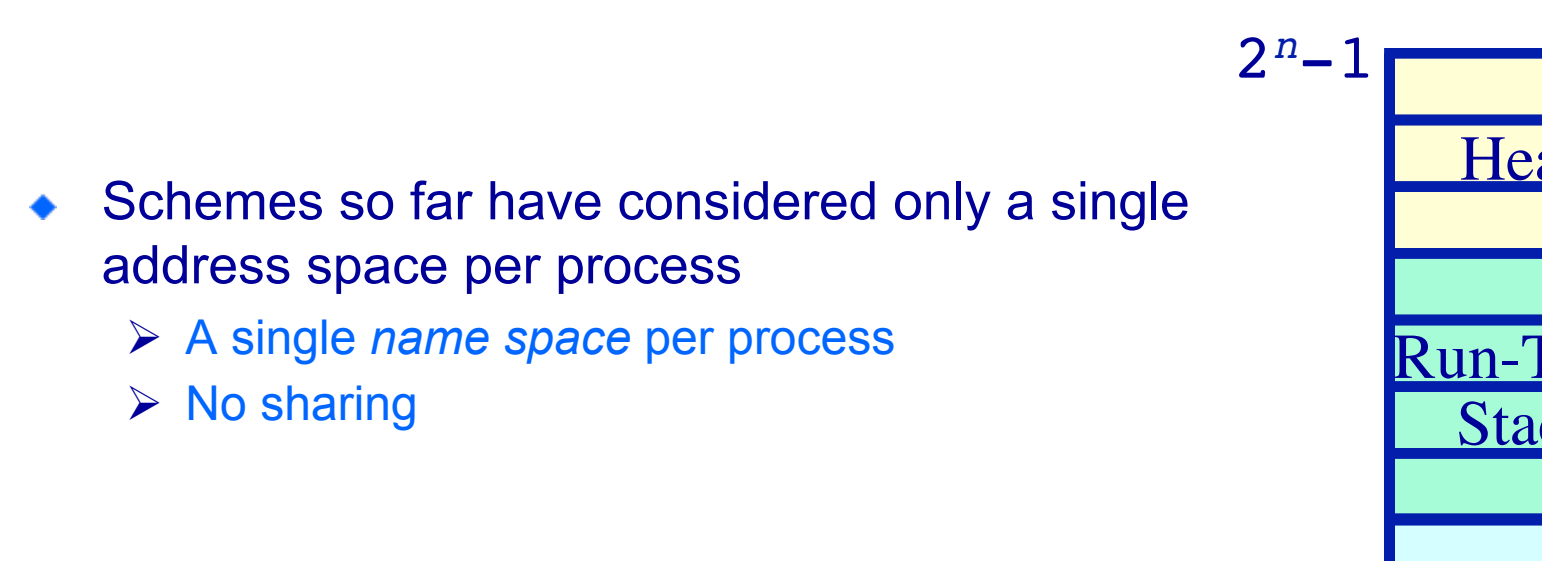

How can one share code and data between programs without paging?

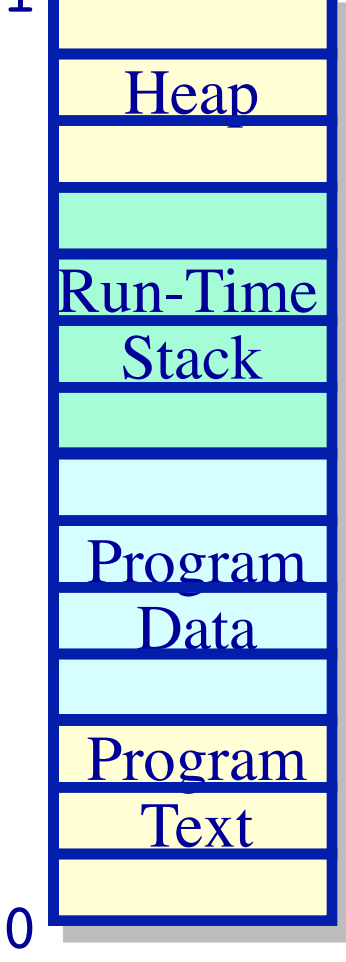

Program *P*' s **VIA C** 

#### **Multiple Name Spaces Example — Protection/Fault isolation & sharing**

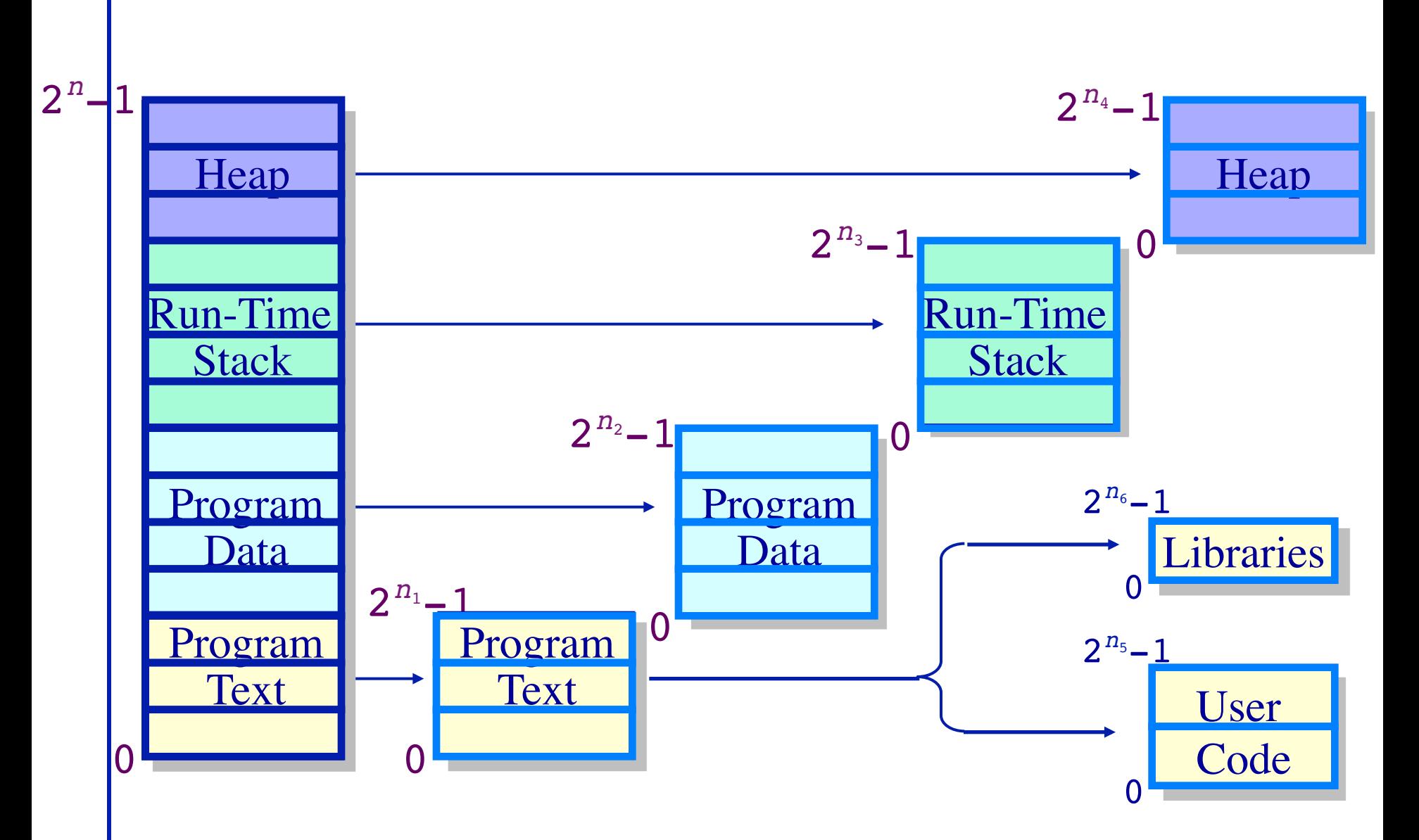

#### **Supporting Multiple Name Spaces Segmentation**

- New concept: A *segment* a memory "object"
	- $\triangleright$  A virtual address space
- A process now addresses objects —a pair (*s*, *addr*)
	- Ø *s* segment number
	- Ø *addr* an offset within an object

❖ Don't know size of object, so 32 bits for offset?

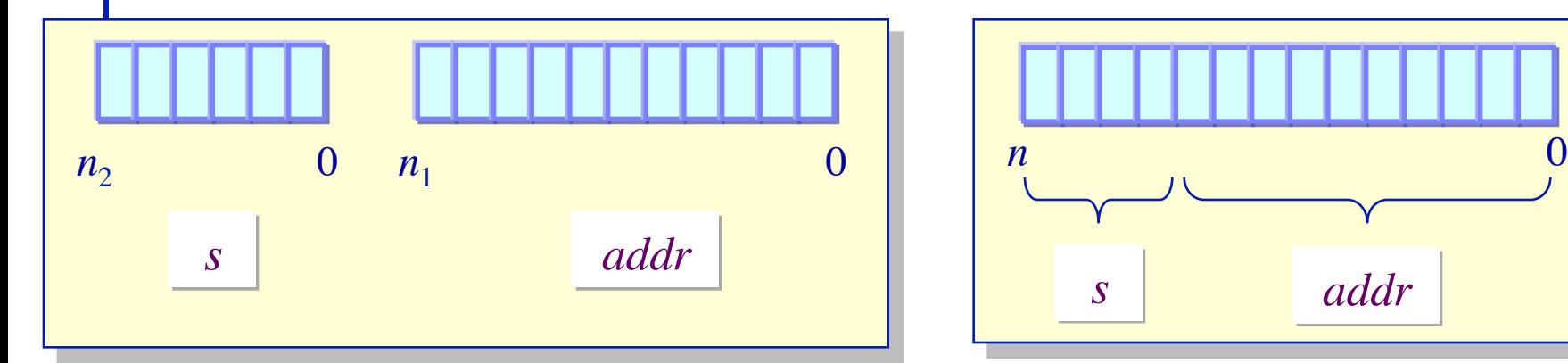

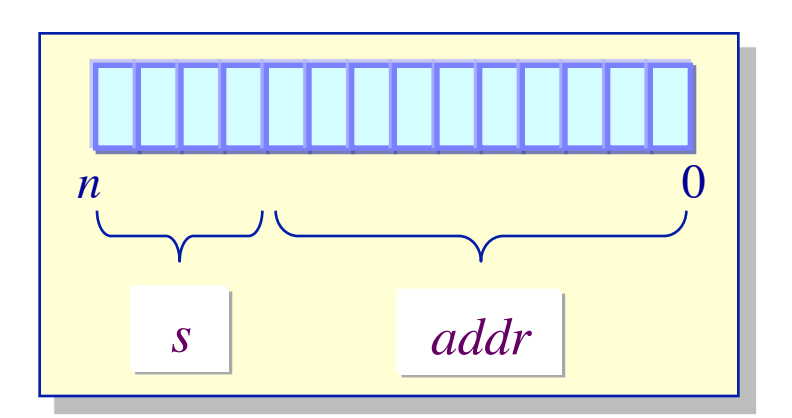

Segment + Address register scheme

Single address scheme

## **Implementing Segmentation Base + Limit register scheme**

Physical Memory

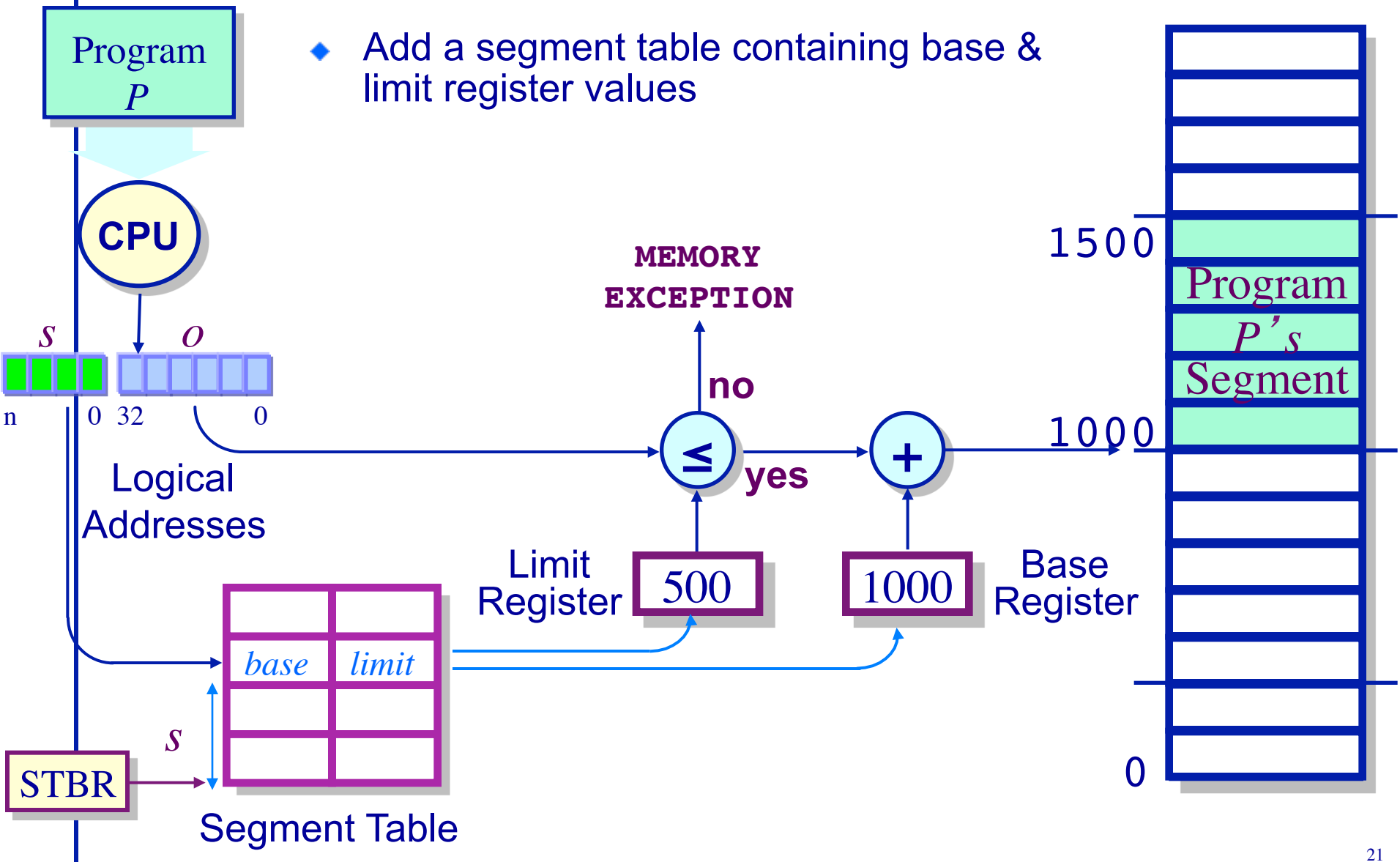

#### **Memory Management Basics Are We Done?**

- Segmentation allows sharing
- … but leads to poor memory utilization
	- $\triangleright$  We might not use much of a large segment, but we must keep the whole thing in memory (bad memory utilization).
	- $\triangleright$  Suffers from external fragmentation
	- $\triangleright$  Allocation/deallocation of arbitrary size segments is complex
- How can we improve memory management?
	- $\triangleright$  Paging